# Das robustcommand-Package – Erweiterungen von \DeclareRobustCommand<sup>∗</sup>

Paul Ebermann†

23. März 2006

## Inhaltsverzeichnis

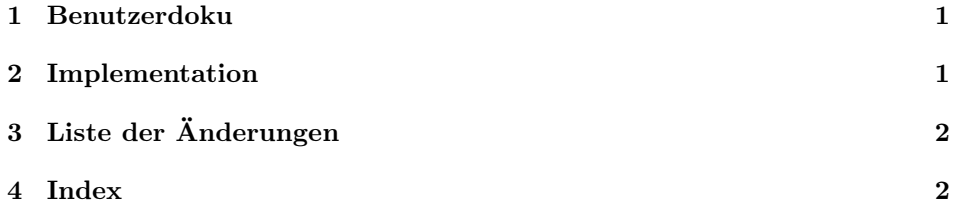

### 1 Benutzerdoku

Im L<sup>A</sup>TEX-Kernel gibt es den Befehl \DeclareRobustCommand, welcher ein robustes Kommando definiert. Leider beachtet dies – im Gegensatz zu \newcommand – nicht, ob ein entsprechendes Makro schon vorhanden ist, und überschreibt es einfach, so dass man versehentlich Makros überschreiben kann.

\robust@new@command Dieses Package schließt diese Lücke mit dem Kommando

\robust@new@command{hkommandoi}[hparam-numi][hdefaulti]{hdefni}

Dies definiert (kommando), falls noch nicht vorhanden, als robustes Makro (mit kurzen Argumenten) mit Definition  $\langle defn \rangle$ . Falls  $\langle kommando \rangle$  schon existiert, gibt es eine Fehlermeldung.

Dies ist also wie \newcommand\* oder \DeclareRobustCommand\* zu verwenden, eine Nicht-Stern-Variante gibt es nicht.

Der Makro-Name enthält @-Zeichen, so dass er nur in Package-Dateien verwendet werden kann. Normalerweise ist er auch sonst nicht notwendig.

<sup>∗</sup>Dieses Dokument gehört zu robustcommand v0.1, vom 2006/03/23.

<sup>†</sup>Paul-Ebermann@gmx.de

## 2 Implementation

1  $\langle *package \rangle$ 

\robust@new@command {hkommandoi}[hdefaulti][hparamsi]{hdefni}

2 \newcommand\*{\robust@new@command}[1] 3 {%

Die Überprüfung und Fehlermeldung realisieren wir, indem wir  $\langle kommando\rangle$ einmal mittels \newcommand\* definieren. Das gibt eine Fehlermeldung, falls  $\langle{}kommando\rangle$  schon definiert war.

#### 4 \newcommand\*{#1}{}%

Ansonsten nutzen wir jetzt einfach \DeclareRobustCommand\*, welches auch noch die weiteren Argumente ( $\langle \text{default} \rangle$ ,  $\langle \text{params} \rangle$ ,  $\langle \text{def} n \rangle$ ) liest.

```
5 \DeclareRobustCommand*{#1}%
6 }
```
Das war schon alles.

7 \endinput

8 (/package)

# 3 Liste der Änderungen

v0.0

Allgemein: Erste Fassung  $\,\ldots\,\ldots\,\ldots\,\,1$ 

#### 4 Index

Schräggedruckte Nummern verweisen auf die Seite, auf der der Eintrag beschrieben ist, unterstrichene Nummern zeigen auf die Zeilennummer der Definition, sonstige Zahlen auf die Zeilennummer einer Verwendung.

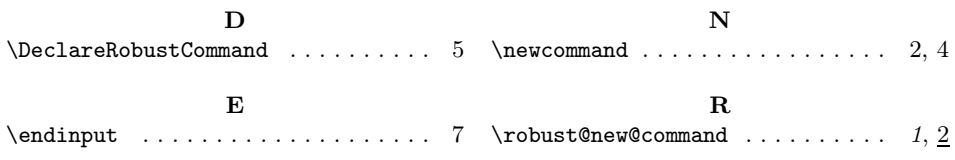